### knecnotes.co.ke

1902/104A, 1903/1 (MA, I9O6/I04A, 19O7/IO4A, 19W104A, 1909/1 IMA, 1916/1 I)4A, 1918/104 A, 1919/104 A. 1922/104A, 1923/104A, 1924/I04A, 1925/104A. 1926/I04A IN FORMAT ION COM M U NI CALLON TECHNOLOGY (THEORY) Paper 1 November 2018

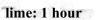

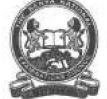

#### THE KENYA NATIONAL EXAMINATIONS COUNCIL

CRAFT CERTIFICATE IN SALES AM) MARKETING CRAFT CERTIFICATE IN SUPPLIES MANAGEMENT CRAFT CERTIFICATE IN BUSINESS MANAGEMENT CRAFT CERTIFICATE IN COOPERATIVE MANAGEMENT CRAFT CERTIFICATE IN HUMAN RESOURCE MANAGEMENT CRAFT CERTIFICATE IN ROAD TRANSPORT MANAGEMENT CRAFT CERTIFICATE IN MARITIME TRANSPORT OPERATIONS CRAFT CERTIFICATE IN TOUR GUIDING OPERATIONS CRAFT CERTIFICATE IN TOUR GUIDING AND TRAVEL OPERATIONS CRAFT CERTIFICATE IN PROJECT MANAGEMENT CRAFT CERTIFICATE IN OLERICAL OPERATIONS CRAFT CERTIFICATE IN INVESTMENT MANAGEMENT CRAFT CERTIFICATE IN INVESTMENT MANAGEMENT CRAFT CERTIFICATE IN MARITIME TRANSPORT LOGISTICS CRAFT CERTIFICATE IN MARITIME TRANSPORT LOGISTICS CRAFT CERTIFICATE IN HUM AN RESOURCE MANAGEMENT

### MODULE I

#### INFORMATION COMMUNICATION TECHNOLOGY (THEORY)

Paper 1

1 hour

#### INSTRUCTIONS TO CANDIDATES

This paper consists of TE.hi questions. Answer ALL the questions in the answer booklet provided. Candidates should answer the questions in English.

This paper comists of 3 printed pages.

Candidates should check the question paper to ascertain that all the pages are primed as indicated and that no questions are missing.

C' 20 J 8 The Ac/rv-tf Mfti&fai Hxarninalujw CtNmcii.

Turn over

## knecnotes.co.ke

| I. Ex | plain ihc                                                                                                    | following terms as used in Information Communication Technology:                                                                           | 5                       |  |
|-------|----------------------------------------------------------------------------------------------------|----------------------------------------------------------------------------------------------------|-------------------------|--|
|       | (a)                                                                                                    | information;                                                                                                    | (2 marks)               |  |
|       | (b)                                                                                                    | browser.                                                                                                    | (2 marks)               |  |
| 2.    |                                                                                                    | ni Company Lid. intends to acquire application software. Explain each of ihe factors that be used to determhie the choice of the software: | L.                      |  |
|       | (a)                                                                                                    | authenticity;                                                                                                    | <2 marks)               |  |
|       | (b)                                                                                                    | portability.                                                                                                    | 12 marks)               |  |
| 3.    | (*)                                                                                                    | Figure 1 shows a typical tool used in a word processing program. Explain the oFthe tool<br>Figure I                                        | function<br>(2 marks)   |  |
|       | (b)                                                                                                    | Outline the procedure that could he used to open an existing presentation. (2 marks i                                                      |                         |  |
| 4,    | (a)                                                                                                    | Write die syntax of the jwf function as used in a spreadsheet                                                                              | (2 marks)               |  |
|       | (b)                                                                                                    | Classify the following as either inpui nr output devices:                                                                                  | i,2 marks)              |  |
|       |                                                                                                    | (i) printer;                                                                                                    |                         |  |
|       |                                                                                                    | 00 scanner.                                                                                                    |                         |  |
|       |                                                                                                    | Oil) keyboard:                                                                                                    |                         |  |
|       |                                                                                                    | (iv) plotter.                                                                                                    |                         |  |
| 5.    | (a)                                                                                                    | Stuue tw o functions of an operating system m computers.                                                                                   | (2 marks)               |  |
|       | (b)                                                                                                    | Bob was required to create backups of data in his guniputer. Give two types of storage media he could have used                            | f optical<br>(2 marks j |  |
| 6.    | (id                                                                                                    | State I wo security threats com nu m with computers.                                                                                       | (2 marks)               |  |
|       | (b)                                                                                                    | Describe ihc I erm data source as applied in mail merging                                                                                  | (2 marks)               |  |
| 7     | Hj th                                                                                                    | the aid of a diagram, describe the .rrar <i>network topology</i> . <4 marks)                                                               |                         |  |
| 8,    | (a)                                                                                                    | Distinguish between a nork/rotiA and a <i>worksheet</i> as used in spreadsheet progra                                                      | ms.<br>(2 marks)        |  |
|       | <b)< td=""><td>Ulysia Company Ltd has connected all its computers to the Internet. Explain challenges the company is likely to face front this decision.</td><td>two<br/>(2 marks)</td></b)<> | Ulysia Company Ltd has connected all its computers to the Internet. Explain challenges the company is likely to face front this decision.  | two<br>(2 marks)        |  |

r\*ill/KU.t IW.'|O4\. IWbb.'IMA, IW7/IMA. I'MIN.'IfUA, 1WWKMA, IVi&iKHA. 1918/1 (MA. 1919104 V J922.'1 OJA, 1921IHA, 1924? I <14 A, 1923/1 MA, 1926164 A jVcnvflrAer x IJ*I R*  1

# knecnotes.co.ke

| 9. | (a) Differentiate between a <i>query</i> and a <i>report</i> as used in databases. | (2 marks) |
|----|------------------------------------------------------------------------------------|-----------|
|    | (b) Differentiate between landscape and portrait slide orientations.               | (2 marks) |
|    |                                                                                    |           |

10. Eigu'e 2 shows tools used in word processing program. Explain the function of the tools labelled (i) and (ii). (4 marks)

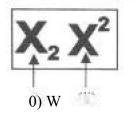

Figure 2

THIS IS THE LAST PRIVTED PAGE.

1902/104A. 1963/1 (MA, 1906/104A, 1907/) (MA, 1W8/HMA. 1909/ID4A, 1916/HMA, I9IK/1(MA, 1919/ItMA. I922/I04A. 1923/ItMA. 1924/104 A. 192VICMA, 1926.'I (M A November 2018 3